## **conky leds**

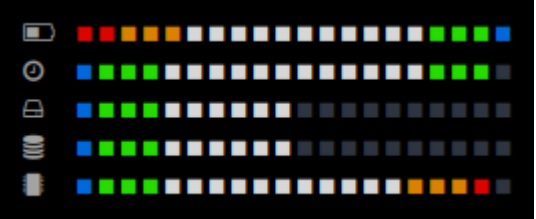

```
conky_leds
```

```
--[[
   conky_leds
   adpatation lua par Toulibre (merci@lui)
   source : https://arpinux.org/public/conky/leds.tgz
   mods : https://debian-facile.org/viewtopic.php?pid=346357#p346357
  set own window type from 'desktop' to 'override' to use in i3wm
]]
conky.config = \{alignment = 'top left',
  border_inner_margin = 0,
  border\_outer\_margin = 0,cpu avg samples = 2,
  default color = '2e3440',
  double buffer = true,
  use xft = true,
   font = 'Hack:size=14',
  xtalpha = 0.5,
  gap x = 10,
  gap y = 10,
  imlib cache size =0,
  minimum width = 260,
  minimum height = 96,
  net avg samples = 2,
  no buffers = true, override_utf8_locale = true,
  own\_window\_argb\_visual = true,own window argb value = 164,
  own\_window = true,own window type = 'desktop',
   own_window_transparent = false,
  own window hints ='undecorated,below,sticky,skip_pager,skip_taskbar',
  text buffer size = 2048,
  total run times = 0,
  update interval = 1.0,
   color1 = 'D7D7D7',
   color2 = 'DB8100',
```

```
color3 = 'A3A3A3'. color4 = '26DB00',
   color5 = 'DB0500',
   color6 = '0068DB',
  draw shades = false,
  draw outline = false,
  default shade color = '222222',
  if up strictness = 'address',
}
conky.text = [${voffset -5}${if_match ${battery_percent BAT0} <
10}${color5}${else}${color3}${endif}\
${goto 5}${font forkawesome:pixelsize=12}[$font\
${voffset -6}${goto 30}${if_match ${battery_percent BAT0} >
0}${color5}${else}${color}${endif}▪\
${if match ${battery percent BAT0} >
10}${color5}${else}${color}${endif}▪\
${if match ${battery percent BAT0} >
15}${color2}${else}${color}${endif}▪\
${if match ${battery percent BAT0} >
20}${color2}${else}${color}${endif}▪\
${if match ${battery percent BAT0} >
25}${color2}${else}${color}${endif}\bullet\${if match ${battery percent BAT0} >
30}${color1}${else}${color}${endif}▪\
${if match ${battery percent BAT0} >
35}${color1}${else}${color}${endif}▪\
${if match ${battery percent BAT0} >
40}${color1}${else}${color}${endif}▪\
${if match ${battery percent BAT0} >
45}${color1}${else}${color}${endif}▪\
${if match ${battery percent BAT0} >
50}${color1}${else}${color}${endif}▪\
${if match ${battery percent BAT0} >
55}${color1}${else}${color}${endif}▪\
${if match ${battery percent BAT0} >
60}${color1}${else}${color}${endif}▪\
${if match ${battery percent BAT0} >
65}${color1}${else}${color}${endif}▪\
${if match ${battery percent BAT0} >
70}${color1}${else}${color}${endif}▪\
${if match ${battery percent BAT0} >
75}${color1}${else}${color}${endif}▪\
${if_match ${battery_percent BAT0} >
80}${color1}${else}${color}${endif}▪\
${if match ${battery percent BAT0} >
85}${color4}${else}${color}${endif}▪\
${if match ${battery percent BAT0} >
```

```
90}${color4}${else}${color}${endif}▪\
${if match ${battery percent BAT0} >
95}${color4}${else}${color}${endif}▪\
${if match ${battery percent BAT0}} =100}${color6}${else}${color}${endif}=
${voffset -5}${color3}${goto 5}${font
forkawesome:pixelsize=12}[]${font}${goto 30}\
${voffset -6}${if match ${time %H%M} >
0}${color6}${else}${color}${endif}.
$if match ${time %H%M} > 112}${color4}${else}${color}${endif}\bullet\${if method $f$ time %H% > 224}{Gclor4}{fels}{}^{coker}{}^{coker}{}^{coker}$if match ${time %H%M} > 336}${color4}${else}${color}${endif}.
$if match ${time %H%M} > 448}${color1}${else}${color}${endif}\bullet\$if match ${time %H%M} > 600}${color1}${else}${color}${endif}\bullet\$if match ${time %H%M} > 712}${color1}${else}${color}${endif}.
$if match ${time %H%M} > 824}${color1}${else}${color}${endif}.
$if match ${time %H%M} > 936}${color1}${else}${color}${endif}.
$if method $ftime %H%N > 1048}{fcolor1}{else}{}fcolor1$if<sub>1</sub> = % <math>\{t \in \mathbb{R}^n : t \geq 1200\}</math>$if match ${time %HM} > 1312}{{}$(color]{$}{color1}{$}{else}{{}$(color]{$}{fcolor}{$}{fendif}}$if method $f$ time %H%N > 1424}{s{color}}${lelo10*1}$if match ${time %HM} > 1536$${color}}${else}}${color]}${else}${color}${endif}.
$if match ${time %H%N} > 1700}{{}$(color]{$}{color1}{$else}{$color1}$if match ${time %HM} > 1812}{%{color}}${leloclor} } ${color1}${else}${color}${endif}.
$if method $f$ time %H%N > 1924}{s{color*}{g}{left}}s{else}{s}{{\color{red}{f}}{color}{s}{{label*}}$if match ${time %H%M} > 2048${color4}$${else}$${color}$${${color}$$${endif}$*}\n${if_match ${time %H@M} > 2200}{s{color4}}${else}{s{color}}${fcondif} \n$if match ${time %H%N} > 2312}{{}(color)$${;}{{else}}{{}(clor)}${con}{}${voffset -5}${if match ${fs used perc} >
95}${color5}${else}${color3}${endif}\
${goto 5}${font forkawesome:pixelsize=12}[$font${goto 30}\
${voffset -6}${if match ${fs used perc} >
0}${color6}${else}${color}${endif}▪\
$if match $fs used perc} > 10}${color4}${else}${color}${endif}.
$if method $ffs used perc} > 15}${color4}${else}${color}${endif}.
$if<sub>1</sub> match $fs<sub>1</sub> used perc} > 20}${color4}${els<sub>1</sub>}${if_match ${fs_used_perc} > 25}${color1}${else}${color}${endif}▪\
${if_match ${fs_used_perc} > 30}${color1}${else}${color}${endif}▪\
$if match $fs used perc} > 35}${color1}${else}${color}${endif}.
$if match $fs used perc} > 40}${color1}${else}${color}${endif}.
${if_match ${fs_used_perc} > 45}${color1}${else}${color}${endif}▪\
${if_match ${fs_used_perc} > 50}${color1}${else}${color}${endif}▪\
$if match $fs used perc} > 55}${color1}${else}${color}${endif}.
$if match $fs used perc} > 60}${color1}${else}${color}${endif}.
$if match $fs used perc} > 65}${color1}${else}${color}${endif}.
$if method $ffs used perc} > 70}${color1}${else}${color}${endif}.
${if_match ${fs_used_perc} > 75}${color1}${else}${color}${endif}▪\
$if match $fs used perc} > 80}${color2}${else}${color}${endif}.
$if match $fs used perc} > 85}${color2}${else}${color}${endif}.
$if match $fs used perc} > 90}${color2}${else}${color}${endif}.
$if match $fs used perc} > 95}${color5}${else}${color}${endif}.
```

```
$if match $fs used perc} == 100}${color5}${else}${color}${endif}.
${voffset -5}${color3}${goto 5}${font
forkawesome:pixelsize=12}[]${font}\
${voffset -6}${goto 30}${if match ${memperc} >
0}${color6}${else}${color}${endif}▪\
$if match ${memperc} > 10}${color4}${else}${color}${endif}.
$if match ${memperc} > 15}${color4}${else}${color}${endif}.
$if match ${memperc} > 20}${color4}${else}${color}${endif}.
$if match ${memperc} > 25}${color1}${else}${color}${endif}.
$if method ${memperc} > 30$${color1}${else}${color}${endif}.
$if match ${memperc} > 35}${color1}${else}${color}${endif}.
$if match ${memperc} > 40}${color1}${else}${color}${endif}.
$if match ${memperc} > 45}${color1}${else}${color}${endif}.
$if match ${memperc} > 50}${color1}${else}${color}${endif}.
$if match ${memperc} > 55}${color1}${else}${color}${endif}.
$if match ${memperc} > 60}${color1}${else}${color}${endif}.
$if match ${memberc} > 65}${color1}${else}${color}${endif}.
$if match ${memberc} > 70}${color1}${else}${color}${endif}.
$if match ${memperc} > 75}${color1}${else}${color}${endif}.
$if match ${memberc} > 80}${color2}${else}${color}${endif}.
$if method $f$ members are 85}${color2}${else}${color}${endif}.
$if match ${memperc} > 90}{cclor2}${else}${color}${endif}.
$if match ${memperc} > 95}${color5}${else}${color}${endif}.
$if match ${memperc} = 100}{$Glor5}${color5}${else}${color}${endif}
${voffset -5}${color3}${qoto 5}${font forkawesome:pixelsize=12}\exists$font\
${voffset -6}${goto 30}${if match ${cpu} >
0}${color6}${else}${color}${endif}▪\
$if match ${cpu} > 10}${color4}${else}${color}${endif}.
$if match ${cpu} > 15}${color4}${else}${color}${endif}.
$if<sup>1</sup> match ${cpu} > 20}${color4}}${els}{color}${fendif} \rightarrow$if match ${cpu} > 25}${color1}${else}${color}${endif}.
${if_match ${cpu} > 30}${color1}${else}${color}${endif}▪\
$if match ${cpu} > 35}${color1}${else}${color}${endif}.
$if match ${cpu} > 40}${color1}${else}${color}${endif}.
$if match ${cpu} > 45}${color1}${else}${color}${endif}.
$if<sup>1</sup> match ${cpu} > 50}${color1}${els}{color}${endif}
${if method } s{copu} > 55}${color1}${else}${color}${endif}
$if match ${cpu} > 60}${color1}${else}${color}${endif}.
$if match ${cpu} > 65}${color1}${else}${color}${endif}.
$if match ${cpu} > 70}${color1}${else}${color}${endif}.
$if match ${cpu} > 75}${color}}${else}{color]${endif}\bullet\$if_match ${cpu} > 80$$(color2)$$(else)}$(color)$(endif)_\n$if match ${cpu} > 85}${color2}${else}${color}${endif}.
$if match ${cpu} > 90}${color2}${else}${color}${endif}.
$if<sup>1</sup> match ${cpu} > 95}${color5}${els}else}${color}${endi}$if method $fcpu = 100}{s{color5}{s{else}}{fclolor5}{s{color}}{sfendif}_\bullet]]
```
From: <http://debian-facile.org/> - **Documentation - Wiki**

Permanent link: **[http://debian-facile.org/utilisateurs:arpinux:config:conky\\_leds](http://debian-facile.org/utilisateurs:arpinux:config:conky_leds)**

Last update: **27/01/2024 22:52**

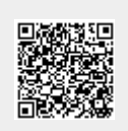